## **OVERVIEW**

### **General**

The Purchase Order (850) is used to communicate order information to the vendor. The Purchase Order Change Request (860) is used to communicate order changes to the vendor.

## **Connectivity**

- 1. General Mills uses a VAN for vendor EDI transactions. Please make arrangements for the 850 and 860 to be received from Sterling (General Mills current VAN), either directly or via interconnect from your VAN. General Mills ID's are shown in Appendix A.
- 2. If you have high volume and previous experience, General Mills can establish AS2 connectivity to move EDI data directly. This would be a separate initiative with others in our EDI department.

## **Acknowledgements**

General Mills expects to receive a 997 Functional Acknowledgement from the vendor for all 850s and 860s sent as General Mills will reconcile to ensure everyone is getting the proper communication. If an acknowledgement is more than 24 hours late, General Mills will communicate the issue via email and instruct you to investigate so we can reconcile together. If you send a "reject acknowledgement", please contact General Mills to work out any issues.

## **Timing**

General Mills sends the 850 and 860 throughout the day. If the vendor currently receives Purchase Orders and PO Changes via email or Fax, the vendor can expect the same timing from the EDI process.

### **FREQUENTLY ASKED QUESTIONS**

#### **PO Information that will help with invoicing**

It is important to return information from the Purchase Order and Purchase Order Change in order to have your invoices processed and paid promptly. Below is the information within the 850 and 860 that *must be included on an invoice for payment*. Please make sure to capture this information in your system.

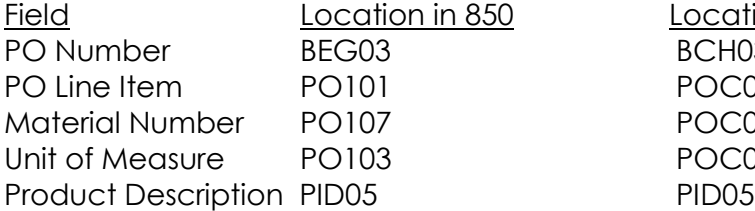

Field Location in 850 Location in 860 BCH03 POC01 POC09 POC05

## **Types of PO Changes (860)**

The PO Change is treated as a complete replacement of the PO. The POC02 shows the type of change coming through related to particular lines or other aspects of the order (see spec for listing).

**Note:** If an order has one line, a **cancel** would be reflected by a DI code in the POC02. This is just like removing a material number from a multi-line PO.

#### **Messages in the PO's**

- 1. Messages that appears on **every** PO are in MSG segment following the first N9 loop (N9\*55\*1\*General Mills Standard Messages). This is a reference to the terms and conditions and expectations around environmental concerns. *General Mills is required to send.*
- *2.* Messages that are **unique** for the PO are in MSG segment following the second N9 loop in the *header* (N9\*55\*2\*Purchase Order Messages). *Be sure your users can see all of these messages within your application!*
- *3.* Messages that are **unique** for a PO line or the PO in general may also be in the MSG segment following the N9 loop in the *detail* section (N9\*55\*2\*PO Detail Messages). *Be sure your users can see all of these messages within your application!*

## **Cross References to your system**

Many trading partners associate values from the General Mills EDI transmission to corresponding values in their local systems. This may include material codes and ship-to codes. It is best to compile a list of this information from what has already been sent to you in the past (via e-mail / FAX). General Mills does have a ship-to list to share and can help compile material codes if needed.

At the same time, trading partners need to have provision to manage through any new (missing) data that may be sent. Make sure an exception notification is in place to take steps to deal with this. In all cases, details are provided in the actual EDI data General Mills will send for you to fill in the new information into your system. For example, every time General Mills sends an order, General Mills will include the detailed address information -- if it was a new ship-to, you would have the info to populate your own database. The same applies to material codes.

## **IMPLEMENTATION PROCESS**

The following steps outline the testing process General Mills uses to insure all requirements are tested and verified.

## **1 – Contact**

General Mills will contact the vendor to go over this document and exchange the following information:

- EDI Technical Contacts
- Business Contacts General Mills requests contact information for Customer Service – these are people involved with this data in your application.
- Name of Value Added Network
- Vendor EDI capabilities. Including a description of the EDI Purchase Order and PO Change as they interact with the core systems.
- Initial discussion of project timelines.

## **2 – Setup**

The vendor will prepare systems to begin testing the 850 and 860. If a vendor is new to EDI, they may wish to reference **Appendix A** to review the EDI enveloping structures (ISA and GS segments). GMI uses separate ISA ID's for testing versus production.

## **3 – Connectivity**

General Mills will send an 850 to the vendor. This will confirm that connectivity between VANs is working. Often, Step 3 and Step 4 will be completed at the same time. Note that General Mills does not use functional acknowledgements in our *test* environment.

## **4 –Purchase Order 850**

General Mills will send four 850 test documents containing a single line item. Note, if more applicable, an 850 that contains two or more line items may be sent upon request.

- Standard PO. **Example 1**
- Standard PO with two condition records. **Example 2**
- Sample PO with no material code. **Example 3**

## **5 – PO Change 860**

General Mills will send an 860 that changes the ship date and quantity for a purchase order from Step 4. General Mills will also send a PO Change that tests a PO cancellation (delete a line). Other PO changes could be sent if the vendor needs to test particular conditions. **Example 4**

## **6 – Production Go-Live**

The go-live date will be set upon mutual agreement between the vendor and General Mills. General Mills does not schedule go lives on Thursdays or Fridays. On the go-live date, the vendor will begin receiving Purchase Orders and Purchase Order Changes via EDI. Concurrent e-mail / Fax communications are not available. We will watch for the first PO's going out to ensure no surprises.

### **EXAMPLE 1: PO = EDI 850 Standard PO**

Key details include:

- The purchase order number is **45056564**, and was issued on **07/30/2014**.
- The order has one line item for **100 pounds** of tomato paste, where the material number is **2106620010**.
- The price is **37.26 per hundred pounds**.
- The material description is **TOMATO PASTE 100 LB DRM**.
- The order is to be received at **General Mills Tech Center** in Minneapolis MN, on **08/19/2014 with a 10:00** appointment.

BEG\*00\*SA\***45056564**\*\***20140730**~ CUR\*BY\*USD~ PER\*BD\* John Doe\*TE\*763-293-0000~ PER\*OC\* Jane Doe\*TE\*763-293-0000~ FOB\*CC\*OR\*ZOC Ship Point Collect~ ITD\*\*3\*\*\*\*\*30~ N9\*55\*1\*General Mills Standard Messages~ MSG\*The transaction contemplated by this EDI transmission shall be governed~ MSG\*by General Mills standard Purchase Order Terms and Conditions dated~ MSG\*March 2014~ MSG\*Along with the other obligations listed in this Purchase Order,~ MSG\*suppliers are expected to operate in an environmentally responsible~ MSG\*manner and comply with all regulatory requirements.~ N9\*ME\*1\*Shipping Instructions~ MSG\*MON-FRI, 6 am - 5pm (no appointments taken - 1st come, 1st serve). Tel~ MSG\*209-829-5045.~ N1\*BY\*General Mills Operations, LLC\*92\*0001~ N3\*Number One General Mills Boulevard~ N4\*Minneapolis\*MN\*55426\*US~ N1\*SE\*Vendor Name\*92\*00231629~ N3\*Vendor Street Address~ N4\*City\*CA\*93635\*US~ PO1\*0000010\***100\*LB**\***37.26\*HP**\*BP\***2106620010**~ PID\*F\*\*\*\***TOMATO PASTE 100 LB DRM**~ REF\*CT\*46075431~ REF\*C7\*20~ REF\*S3\*210662~ DTM\*002\***20140819\*1000**~ DTM\*010\*20140815~ TD5\*\*\*\*H~ PKG\*F\*68\*\*\*WHITE WOOD~ N1\*SF\*Vendor Name\*92\*0000508723~ N3\*Vendor Street Address~ N4\*City\*CA\*93635\*US~ N1\*ST\***General Mills Operations, LLC\*92\*01TMWA**~ N2\*Tech Center - East Campus\*Plant - 3205~ N3\*419 Second St SE~ N4\*Minneapolis\*MN\*554142140\*US~  $CTT*1~$ 

### **EXAMPLE 2: PO = EDI 850 Standard PO with condition records.**

Key details include:

- The purchase order number is **45056566**, and was issued on **07/30/2014**.
- The order has one line item for **20000 pounds** of tomato paste, where the material number is **2106620000**.
- The price is **36.84 per hundred pounds**.
- The material description is **TOMATO PASTE 31% SLDS 3000 LB TOTE**.
- The order is to be received at the **General Mills plant in West Chester OH**, on **08/19/2014**.
- Note **SAC** special condition charges for **fuel** & **special services** are listed. \*SAC charges can be sent on the PO as planned charges, please review SAC segments on the GMI 850 specification. SAC charges can also be returned on the invoice that are not planned, please review the SAC segment on the GMI 810 specification.

BEG\*00\*SA\***45056566**\*\***20140730**~ CUR\*BY\*USD~ PER\*BD\* John Doe\*TE\*763-293-0000~ PER\*OC\* Jane Doe\*TE\*763-293-0000~ FOB\*CC\*OR\*ZOC Ship Point Collect~ ITD\*\*3\*\*\*\*\*30~ N9\*55\*1\*General Mills Standard Messages~ MSG\*The transaction contemplated by this EDI transmission shall be governed~ MSG\*by General Mills standard Purchase Order Terms and Conditions dated~ MSG\*March 2014~ N9\*ME\*1\*Shipping Instructions~  $MSG*MON-FRI, 6 am - 5pm (no appointments taken - 1st come, 1st serve). Tel~$ MSG\*209-829-5045.~ N1\*BY\*General Mills Operations, LLC\*92\*0001~ N3\*Number One General Mills Boulevard~ N4\*Minneapolis\*MN\*55426\*US~ N1\*SE\*Vendor Name\*92\*00231629~ N3\*Vendor Street Address~ N4\*City\*CA\*93635\*US~ PO1\*0000010\***20000\*LB**\***36.84\*HP**\*BP\***2106620000**~ PID\*F\*\*\*\***TOMATO PASTE 31% SLDS 3000 LB TOTE~** REF\*CT\*46079757~ REF\*C7\*10~ REF\*S3\*210662~ **SAC**\*C\***D270**\*\*\*2800~ **SAC**\*C\***H151**\*\*\*9000~ DTM\*002\***20140819**~ DTM\*010\*20140812~ TD5\*\*\*\*H~ PKG\*F\*68\*\*\*WHITE WOOD~ N1\*SF\*Vendor Name\*92\*0000508723~ N3\*Vendor Street Address~ N4\*City\*CA\*93635\*US~ N1\*ST\***General Mills Operations, LLC\*92\*01OIWA**~ N2\*Wornick Foods - WDC\*CoPk - 1471~ N3\*5273 E Provident Dr~ N4\*West Chester\*OH\*452461043\*US~  $CTT*1~$ ~

## **EXAMPLE 3: PO = EDI 850 Test/start up/sample PO with no material code.**

Key details include:

- The purchase order number is **45056563**, and was issued on **07/30/2014**.
- The order has one line item for **100 pounds** of tomato paste, where the material number is **NoMaterial** since this is a sample order.
- The price is **37.26 per thousand pounds**.
- The material description is **TOMATO PASTE 100 LB DRM**.
- The order is to be received at **General Mills Tech Center in Minneapolis** MN, on **08/18/2014 with a 10:00** appointment.

BEG\*00\*SA\***45056563**\*\***20140730**~ CUR\*BY\*USD~ PER\*BD\*John Doe\*TE\*763-293-0000~ PER\*OC\*Jane Doe\*TE\*763-293-0000~ FOB\*PC\*DE\*ZDD Destination Prepaid Add~ ITD\*\*3\*\*\*\*\*30~ N9\*55\*1\*General Mills Standard Messages~ MSG\*The transaction contemplated by this EDI transmission shall be governed~ MSG\*by General Mills standard Purchase Order Terms and Conditions dated~ MSG\*March 2014~ MSG\*Along with the other obligations listed in this Purchase Order,~ MSG\*suppliers are expected to operate in an environmentally responsible~ MSG\*manner and comply with all regulatory requirements.~ N9\*ME\*1\*Shipping Instructions~ MSG\*MON-FRI, 6 am - 5pm (no appointments taken - 1st come, 1st serve). Tel~ MSG\*209-829-5045.~ N1\*BY\*General Mills Operations, LLC\*92\*0001~ N3\*Number One General Mills Boulevard~ N4\*Minneapolis\*MN\*55426\*US~ N1\*SE\*Vendor Name\*92\*00231629~ N3\*Vendor Street Address~ N4\*City\*CA\*93635\*US~ PO1\*0000010\***100\*LB**\*37.26\*TP\*BP\***NoMaterial**~ PID\*F\*\*\*\***TOMATO PASTE 100 LB DRM**~ DTM\*002\***20140818\*1000~** DTM\*010\*20140815~ TD5\*\*\*\*M~ PKG\*F\*68\*\*\*WHITE WOOD~ N1\*SF\*Vendor Name\*92\*0000508723~ N3\*Vendor Street Address~ N4\*City\*CA\*93635\*US~ N1\*ST\***General Mills Operations, LLC\*92\*01TMWA**~ N2\*Tech Center - East Campus\*Plant - 3205~ N3\*419 Second St SE~ N4\*Minneapolis\*MN\*554142140\*US~  $CTT*1~$ 

## **EXAMPLE 4: PO Change = EDI 860 \***Same PO from example 1

Key details include:

- The purchase order number is **45056564**, and was changed on **8/04/2014**.
- The order has been changed to **1050 pounds** of tomato paste.

BCH\*04\*SA\***45056564**\*\*\*20140730\*\*\*\*\***20140804**~ CUR\*BY\*USD~ PER\*BD\* John Doe\*TE\*763-293-0000~ PER\*OC\* Jane Doe\*TE\*763-293-0000~ FOB\*CC\*OR\*ZOC Ship Point Collect~ ITD\*\*3\*\*\*\*\*30~ N9\*55\*1\*General Mills Standard Messages~ MSG\*The transaction contemplated by this EDI transmission shall be governed~ MSG\*by General Mills standard Purchase Order Terms and Conditions dated~ MSG\*March 2014~ MSG\*Along with the other obligations listed in this Purchase Order,~ MSG\*suppliers are expected to operate in an environmentally responsible~ MSG\*manner and comply with all regulatory requirements.~ N9\*ME\*1\*Shipping Instructions~ MSG\*MON-FRI, 6 am - 5pm (no appointments taken - 1st come, 1st serve). Tel~ MSG\*209-829-5045.~ N1\*BY\*General Mills Operations, LLC\*92\*0001~ N3\*Number One General Mills Boulevard~ N4\*Minneapolis\*MN\*55426\*US~ N1\*SE\*Vendor Name\*92\*00231629~ N3\*Vendor Street Address~ N4\*City\*CA\*93635\*US~ POC\*0000010\***PQ\*1050\*LB**\*37.26\*HP\*BP\*2106620010~ PID\*F\*\*\*\*TOMATO PASTE 100 LB DRM~ REF\*CT\*46075431~ REF\*C7\*20~ REF\*S3\*210662~ DTM\*002\*20140819\*1000~ DTM\*010\*20140815~ TD5\*\*\*\*H~ PKG\*F\*68\*\*\*WHITE WOOD~ N1\*SF\*Vendor Name\*92\*0000508723~ N3\*Vendor Street Address~ N4\*City\*CA\*93635\*US~ N1\*ST\*General Mills Operations, LLC\*92\*01TMWA~ N2\*Tech Center - East Campus\*Plant - 3205~ N3\*419 Second St SE~ N4\*Minneapolis\*MN\*554142140\*US~  $CTT*1~$ 

### **Appendix A: Additional EDI Information**

### **ISA/GS ID's**

Below is an example of the Interchange and Group envelopes that wrap the transaction sets. Note General Mills **production** ID's are presented in this example:

GMI Test ID's: ISA Qualifier: 08 ISA ID: 925119**TEST** GS ID: 6125404455

GMI Production ID's: ISA Qualifier: 08 ISA ID: 925119**0000** GS ID: 6125404455

ISA\*00\* \*00\* \*08\*9251190000 \*ZZ\*VENDORID \*040101\*2245\*U\*00401\*000000001\*0\*P\*\~ GS\*PO\*6125404455\*VENDORID\*20040101\*2245\*1\*X\*004010~ . . . .  $GF*1*1~$ IEA\*1\*000000001~